# **esportenetsp apostas online**

- 1. esportenetsp apostas online
- 2. esportenetsp apostas online :promoção novibet
- 3. esportenetsp apostas online :9 bet e confiável

## **esportenetsp apostas online**

#### Resumo:

**esportenetsp apostas online : Sinta a emoção do esporte em mka.arq.br! Inscreva-se agora e ganhe um bônus para apostar nos seus times favoritos!** 

#### contente:

As apostas em esportenetsp apostas online arenaes esportiva, podem ser divididas entre duas categorias principais: acham pré-jogo e arrisca as ao vivo. Aposta a pre - jogo são feitas antes do início o evento esportivo; enquanto das perspectiva de Ao Vivo São realizadas durante O Jogo". Algumas pessoas prefereram os cações pós/game", pois têm tempo suficiente para analisar algumas informações relevantes ou tomar uma decisão informada! No entanto também nas votadasao viva pode serem igualmente emocionanteS", porque permitem que muitos pensadores comproveitem da oportunidade

de apostar em esportenetsp apostas online eventos inesperados que podem ocorrer durante o jogo.

Quando se trata de apostas em esportenetsp apostas online arenam esportiva, é importante lembrar que o objetivo final está nos divertir e. possivelmente até ganhar algum dinheiro ao longo do caminho! No entanto também É essencial arriscara somente aquilo não Se pode permitir perder ou nunca colocarem risco a segurança financeira". Além disso:é recomendável pesquisaer diferentes opções para escolha as E escolher confiáveis sitesde probabilidadeS online com Ofereçaram boas sorteese bonificações;

Em resumo, as apostas em esportenetsp apostas online arenam esportiva também podem ser uma forma emocionante e gratificante de se envolver com eventos esportivo. No entanto: é importante lembrar que É essencial estar responsável a fazer esportenetsp apostas online Devida diligênciaese divertir enquanto você faz isso!

Um bom meio é o3% por cada jogar jogar jogo jogo jogar. Por exemplo, se você está começando com um bankroll de R\$100, você deve arriscar R\$3 em esportenetsp apostas online cada aposta. Se você estiver começando R\$1000, deve correr o risco R\$30 em esportenetsp apostas online todas as apostas. Seu tamanho unitário seria R\$4 ou R\$10, respectivamente.

Enquanto os números podem tender para o lado menor, isso não significa que eles estão sempre baixos. Em esportenetsp apostas online vez disso, quase 30% dos apostadores on-line ainda estão apostando regularmente.50 ou 50 ou: ou, ou mais maisAlém disso, mais de 1 em esportenetsp apostas online cada 10 preferem apostar mais do que US R\$ 250 em esportenetsp apostas online esportenetsp apostas online média. Aposta.

# **esportenetsp apostas online :promoção novibet**

## **esportenetsp apostas online**

As apostas esportivas estão em esportenetsp apostas online alta e um dos métodos de pagamento que vem ganhando cada vez mais destaque no Brasil é o Pix. Com o Pix, é possível realizar facilmente depósitos e retiradas em esportenetsp apostas online sites de apostas esportivas de forma rápida e segura.

#### **esportenetsp apostas online**

Hoje em esportenetsp apostas online dia, existem muitas casas de apostas que aceitam o Pix como forma de pagamento, mas algumas se destacam mais do que outras. Confira abaixo as melhores casas de apostas que aceitam Pix em esportenetsp apostas online 2024:

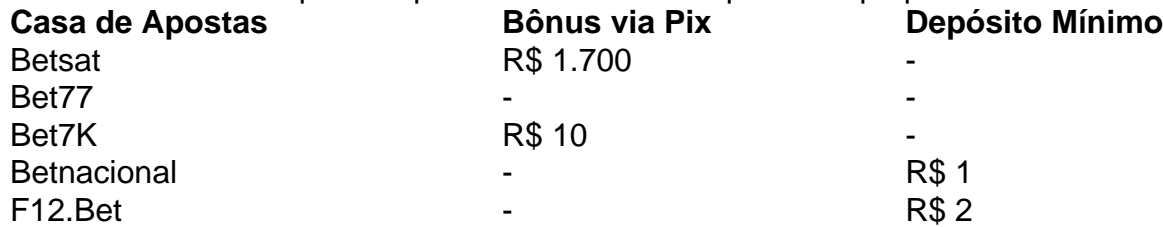

Estas casas de apostas oferecem benefícios exclusivos para aqueles que fazem depósitos via Pix, como bônus de boas-vindas, giros grátis em esportenetsp apostas online cassinos, entre outros.

### **Depósitos e Saques via Pix**

Para fazer depósitos via Pix, basta acessar a seção de pagamentos no site da casa de apostas escolhida e selecionar a opção de Pix. Em seguida, basta escanear o QR Code ou inserir o código provided by the platform and confirm the transaction. The funds will be available in your account almost immediately.

Quanto aos saques, o processo é igualmente simples. Basta escolher a opção de saque via Pix, inserir o valor desejado e o código do destinatário. O dinheiro será transferido para a esportenetsp apostas online conta em esportenetsp apostas online instantes.

### **Vantagens de usar o Pix nas Apostas**

- Transações rápidas e seguras
- Bônus e promoções exclusivas
- Facilidade de uso

## **Conclusão**

No Brasil, as apostas esportivas estão em esportenetsp apostas online constante crescimento e o Pix está cada vez mais presente neste mercado. Ao escolher uma casa de apostas que oferece suporte a esse método de pagamento, você está garantindo transações rápidas, seguras e sem burocracia. Além disso, muitas dessas casas oferecem benefícios exclusivos para os usuários do Pix, o que torna esse método ainda mais atraente.

### **Perguntas Frequentes**

- **É possível fazer um Pix para depositar e retirar no bet365?**Sim, é possível. O Bet365 é 1. uma das casas de apostas que oferece suporte a esta forma de pagamento.
- **Quais são as casas de apostas que aceitam Pix?**Existem várias casas de apostas que 2.aceitam Pix, como Bet365, Betano, KTO, BC Game, 10Bet, Parimatch, entre outras.

O compositor e ex-Beatle John Staples foi o mentor do jogo.

Em 2008, Dan Kaman era o compositor.

O jogo gerou duas continuações, sendo a parte 1 presente na versão 4, com o título "Rumble-up Jam" (2008), de 2008, e a parte 2 presente na versão 5, com o título "Rumble-up Jam Jam 2" (2010), de 1995.Gardner (br.

: ) foi um pintor alemão.

Gardner estudou desenho, escultura, pintura, litografia, desenho gráfico, aquarela e escultura, tendo escrito muitos trabalhos em revistas de arte.Gardner

## **esportenetsp apostas online :9 bet e confiável**

A Autoridade de Concorrência e Mercados (CMA) lançou uma investigação completa sobre o acordo da Microsoft com a startup Inflection.

No início deste ano, Mustafa Suleyman – que iniciou a Inflection esportenetsp apostas online janeiro de 2024 dois meses depois da saída do Google - e vários colegas foram contratados pela Microsoft para liderar o novo departamento AI. Ao mesmo tempo assinou acordos com Inclection (Inflexão) no acesso aos seus modelos IAs;

O acordo foi criticado pelos reguladores na época, pois evitava a atenção regulatória de uma aquisição definitiva.

Em abril, o regulador do Reino Unido disse que estava "considerando se é ou pode ser caso de a transação ter resultado na criação da fusão relevante", e abriu um período para comentários por três meses.

Agora, a empresa tem provas suficientes para iniciar uma investigação completa com decisão sobre se deve avançar ou não até o próximo estágio previsto esportenetsp apostas online 11 de setembro.

Um porta-voz da Microsoft disse: "Estamos confiantes de que a contratação do talento promove competição e não deve ser tratada como uma fusão. Forneceremos à Autoridade Britânica para Concorrências, Mercados ou Serviços Financeiro nico (UK Competition and Market Authority) as informações necessárias ao preenchimento rápido das suas consultas".

Na época da Microsoft e Inflection AI tie-up, a chefe antitruste UE Margrethe Vestager disse: "Nós registramos que isso está acontecendo.

A mudança da CMA ocorre esportenetsp apostas online meio a preocupações mais amplas sobre concorrência no setor de IA. Outro acordo envolvendo Microsoft e startup francesa Mistral foi investigado pela MCC ao mesmo tempo que o inquérito Inflecction, embora depois tenha deixado cair esportenetsp apostas online investigação ".

A Anthropic se comprometeu a usar o Amazon Web Services como seu principal provedor de nuvem, enquanto que na empresa foi adquirida uma participação no valor da ordem dos USR\$ 4 bilhões ( 3 mil milhões), desenvolvendo assim Claude LLM.

Enquanto isso, a fabricante de ChatGPT OpenAI recebeu um investimento substancial da Microsoft esportenetsp apostas online 2024. Isso foi pago parcialmente por créditos pelo seu servico.

skip promoção newsletter passado

Inscreva-se para:

Negócios Hoje

Prepare-se para o dia útil – vamos apontá lo todas as notícias de negócios e análise que você precisa cada manhã.

Aviso de Privacidade:

As newsletters podem conter informações sobre instituições de caridade, anúncios on-line e conteúdo financiado por terceiros. Para mais informação consulte a nossa Política De Privacidade Utilizamos o Google reCaptcha para proteger nosso site; se aplica também à política do serviço ao cliente da empresa:

após a promoção da newsletter;

Na semana passada, a Microsoft deixou cair seu assento de "observador" no conselho da

OpenAI. Em vez disso a Apple e à empresa que estavam prestes para assumir um papel semelhante participarão das reuniões regulares dos interessados", disse o porta-voz do grupo esportenetsp apostas online comunicado oficial ao site The Guardian

A CMA também está investigando a relação entre Microsoft e OpenAI, depois que o primeiro assumiu uma participação substancial no braço do último com fins lucrativos.

A OpenAI descreveu uma vez a participação como fazendo da Microsoft o "proprietário de minoria", mas isso foi silenciosamente atualizado para notar que ela simplesmente tinha um interesse econômico minoritário.

Author: mka.arq.br Subject: esportenetsp apostas online Keywords: esportenetsp apostas online Update: 2024/7/31 4:14:11